## Accessing Discussion Board in Blackboard

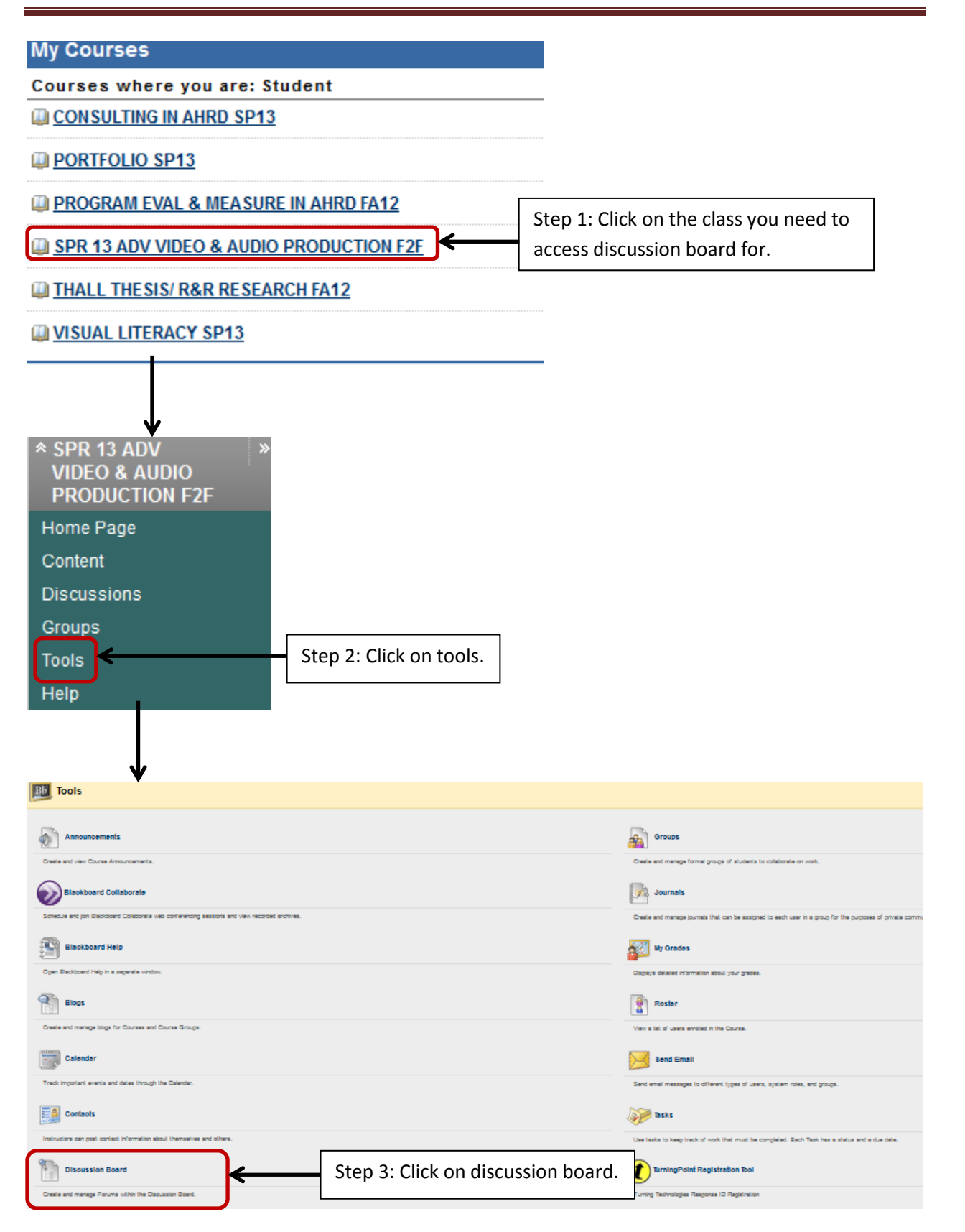